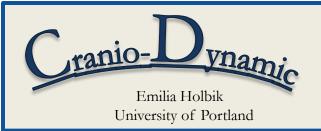

## Set and Pattern Centric Ontology Query Engine

Dr. Linda Shapiro University of Washington Dr. James Brinkley University of Washington Melissa Clarkson University of Washington

### Overview

- The Ontology of Craniofacial Development and Malformation (OCDM) is a computer-parsable source of knowledge about the anatomy of human and mouse heads
- OCDM contains 28,000+ names of anatomical structures, 190+ unique properties, and 300+ mappings between structures
- An efficient, intuitive query engine is required for a user to retrieve knowledge relevant to his/her questions
- The purpose of Cranio-Dynamic is to allow users to manipulate sets of query results and to navigate the OCDM using patterns of properties

### Accessing the OCDM

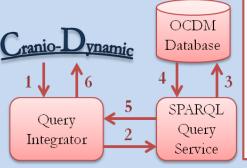

## Framework Information Passing Model:

- 1. URI query request
- 2. Request to use SPARQL language
- 3. Query translated into SPARQL
- 4, 5, 6. RDF/XML result
- The OCDM is stored as OWL, which are statements structured in triplet format: <Subject><Property><Object>
- Querying the OCDM using SPARQL returns results in RDF/XML format
- These results are visualized using a directed graph format

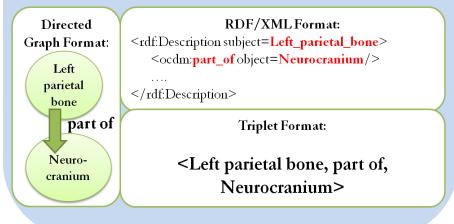

#### **Future Enhancements**

- The Combine Properties panel could be extended to make use of regular expressions by allowing properties to be repeated 0 or more times (\*), 1 or more times (+), or 0-1 times exactly (?)
- Properties in patterns could be joined to other properties using the "AND", "OR", "BUT NOT", and "THEN" operations

# Using Cranio-Dynamic

- Steps in query creation (see red numbers):
- 1. Select an ontology
- 2. Type subject or browse for subject; completing this step provides a list of relevant properties
- 3. Choose property, pattern, or check mapping box
- A set is a group of results (objects) returned by a query
- Sets can be used as query subjects or combined with other sets
- Sets aid the user in building nested queries

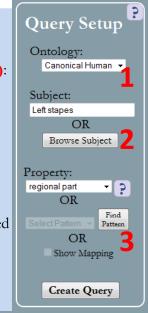

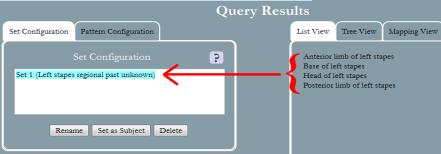

• A pattern is a group of properties which can be applied to a single subject or a set

• Users can interact with useful default or custom patterns

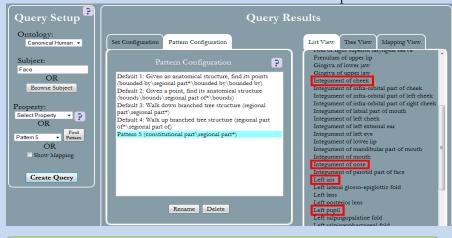

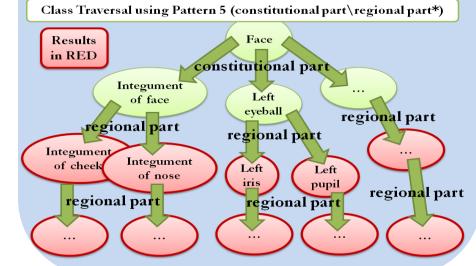

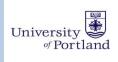

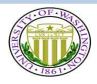

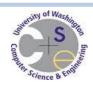

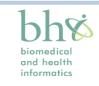

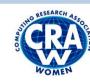

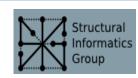